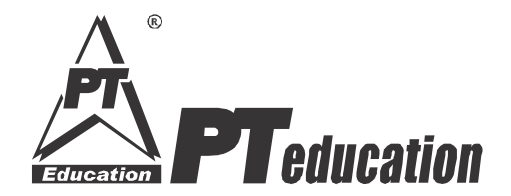

#### **CAT 2012 ~ Experience, Precautions, Strategy ~**

**Hi and welcome to our quick update on the CAT 2012!**

**The CAT 2012 exam has two sections, in order. The exam started on Thursday, the 11th of October and testing window will remain open till Tuesday, the 06th of November 2012.**

**CAT 2012, the 20testingday long computer based test for admission to the IIMs and 150+ other Bschools, is being delivered across the country. A total of 2.15 lakh students will be**  taking the CAT 2012 this year in the entire test period. It is said that multiple sets of question **papers have been prepared for CAT. The results of CAT 2012 will be declared on January 09, 2013.**

**Given below is a detailed experiencesharing from atesttaker's point of view:**

- ® **The CAT 2012 testing process has commenced from 11th of Oct.**
- ® **Students across test centres in India are reporting a technically smooth and glitchfree testing experience, so far!**
- ® **The test centres are not crowded at all. It is very cool and calm!**
- ® **Please ensure that you check all the data submitted while filling the online CAT admission form (name, date of birth etc.)**
- ® **As a precaution, ensure that you carry at least two photo IDs in original (for ex: Pan card and passport, or Pan card and Voter ID card)**
- ® **For the first slot (morning), the process starts early. One has to be there by 8:30 am sharp.**
- Thus, you have to be at the test centre 1.5 hrs before the test. You have to wait for the **supervisors to start their 'checking of documents' process**
- ® **It happens carefully, slowly, one candidate at a time**
- Then you will be ushered into the test centre  $-$  at times a long walk from the main gate  $-$  to **the biometric confirmation console**
- ® **Before this begins, a physical checking of your person will take place, and everything carried by you (including wristwatches, chocolates, waterbottles, handkerchiefs and combs) may be taken away and put in a plastic pouch (with a token number – the token given to you). Of course, mobiles too are taken away!**
- ® **Again, the Biometric process is careful and slow, where candidates go in one by one, and sitting in pairs of two (at some centres), their biometric data capture is done**
- ® **A camera mounted on the PC takes the picture, and a fingerprint reader takes multiple readings of your index finger of both hands**
- ® **Once the Biometric supervisor is confident of the process completion, he will allot you your PC station number, and direct you to the computer lab**
- ® **Other supervisors/invigilators will physically guide you to the computer allotted to you**
- ® **Once you are seated, you will be given a laminated sheet 'Testing Guidelines and Regula tions' – with 23 points mentioned covering all aspects of your expected behaviour over next 3 hours**
- $\rightarrow$  You will then be given 8 blank rough sheets, and 2 pencils (may not be sharpened, so ask for **a sharpener)**
- ® **The lights may 'comeandgo' during the test – do not bother too much. Backup usually works.**
- ® **Then your username and password is entered by the Exam Invigilator (you do not have to enter these), and your name and photo will pop up on the screen (this is the photo that was clicked a while ago)**
- ® **You will also see two buttons – One for "15 minutes Exam Tutorial" and another for "Start Test"**
- ® **Don't get too excited! You are not to start anything now. Wait for their instructions (there will be many people more than willing to give instructions!)**
- ® **Once they ask you, please click on the "Tutorials" button, and start the 15 min explanation of the testing software**
- It's a good idea to carefully go through all the 13 odd slides of this tutorial regular stuff **really (that you would have experienced at PT testing labs earlier)**
- ® **Once the tutorial ends, wait**
- ® **The Exam Invigilator will (may) come to your station and click the "Start Test" button**
- ® **The test gets loaded now. It may take some time – so don't panic!**
- ® **Once the test (CAT 2012) loads, the NonDisclosure Agreement appears on the screen**
- ® **It is a stern warning that you must not discuss any particular content and question of the test you are about to give, with anyone else anywhere ever! If you do so, stern action may be taken**
- ® **Once you accept that (got a choice?), the test starts**
- ® **The first section in CAT 2012 is of 70 minutes, and is titled "Mathematical Aptitude and Data Interpretation"**
- ® **The 30 questions appear in front of you, ready to determine the quality of next 30 years of your life!**
- ® **These 30 questions are all mixed up; there is no fixed order**
- ® **Different candidates get different orders of questions, and also some different questions**
- ® **A timer is slowly ticking away on top right of the screen, reminding you of all the computer ised tests you took at your training/coaching class!**
- ® **Keep solving the questions, as per your convenience. You can keep moving back and forth in this section**
- ® **Rough work (which you will need to do) has to be carefully managed in the sheets given, with a pencil**
- ® **Hence, it is a good idea that while practising with various tests at home, you use a pencil, and not a pen. It can actually make a difference to your confidence level**
- ® **Use the "Review" button intelligently to work faster – it allows you to directly reach the questions that you tried to solve but had to leave in between (otherwise you have to start from question 1 and click "next" again and again till you reach the unsolved question)**
- ® **The "Mark" and "Unmark" buttons do not have any impact on your scoring – once you have chosen an option by clicking the mouse on the chosen option, it is the completion of your answering process**
- As you near the end of your time limit of 70 minutes, 5 minutes prior a warning pop up will **remind you to wind up your work now**
- ® **Another reminder appears just 1 minute prior to endofsection**
- ® **As the time runs out, the section closes automatically**
- ® **You are now supposed to start the second section – it is "English Language and Logical Reasoning"**
- ® **Questions start appearing as before, in no fixed order (i.e. Mixed order)**
- ® **You may again need to use the rough sheets to solve the logical reasoning questions – so do not exhaust all the sheets in the first section itself! Keep some pages blank**
- ® **Do not get frustrated with the data arrangement problems persist, persist, persist. Ulti mately the table will get formed!**
- ® **Again, the 70 minutes start ticking away, and finally, the two reminder popups, and end of section 2**
- ® **The computer then thanks you for writing the CAT 2012, and reminds you that results will be available from 09th January 2012 onwards**
- ® **Don't get excited. They won't allow you to leave immediately**
- ® **After a few minutes, the invigilator(s) will return your Admit Card to you, collect the rough sheets and pencils from you, and then one by one, will ask you to leave**
- ® **Don't forget to collect your belongings by giving the token to the security guard**
- ® **Overall, you took 4.5 hours to finish the whole process**
- Remember you need to have stamina to give your best shot. Hence, take lots of rest in the **34 days prior to your testing slot**

## CAT Xpectation

### **Exclusive Analysis - CAT 2012**

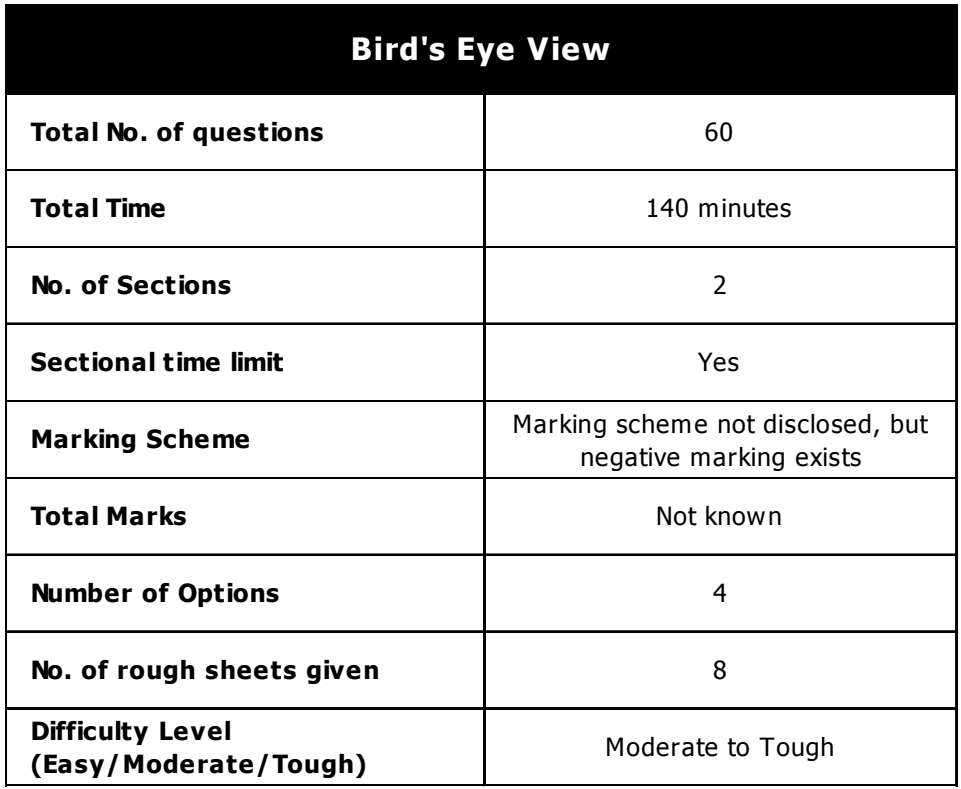

#### Salient Features

- 1. Total CAT aspirants 2.15 lakhs
- 2. Total no. of affiliated colleges 150+
- 3. Total no. of Seats in 13 IIMs 5000 approx.
- 4. Total no. of seats in top 40 institutes 9000 approx.

## Section I Mathematical Aptitude and Data Interpretation **(Total Questions 30)**

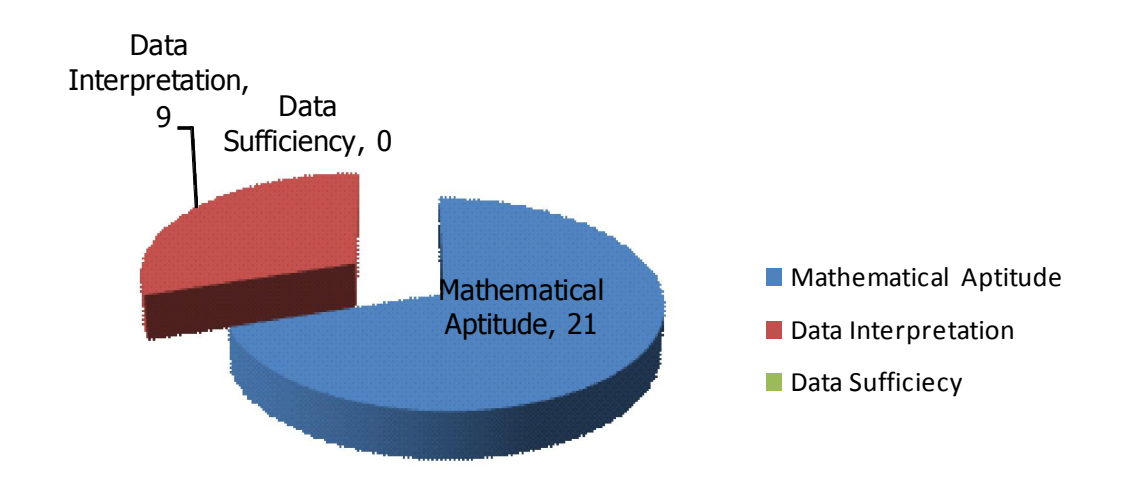

**Data Interpretation 9 questions** Line Graph and Bar Graph (three questions), Table (three quetions), Pie Chart (three questions)

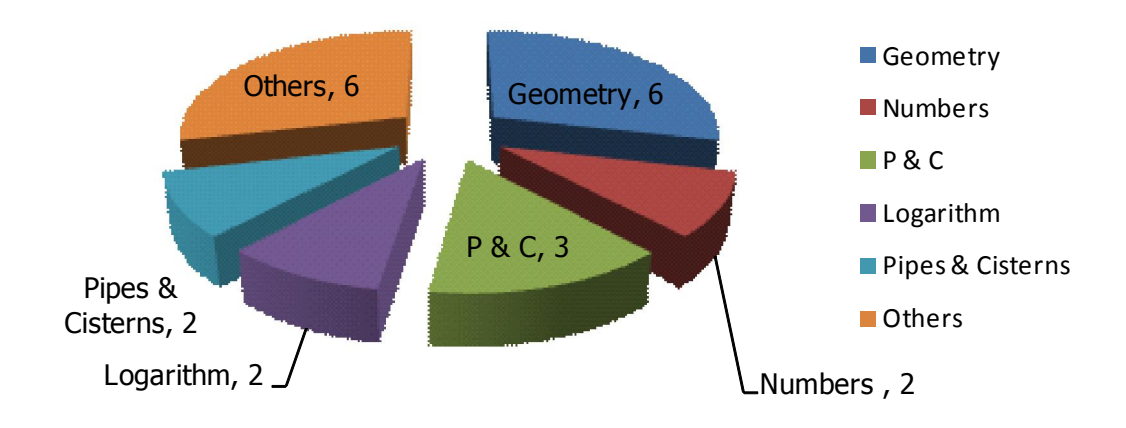

**Other Topics:** Set Theory, Indices, Percentage etc.

## Section II English Language and Logical Reasoning **(Total Questions 30)**

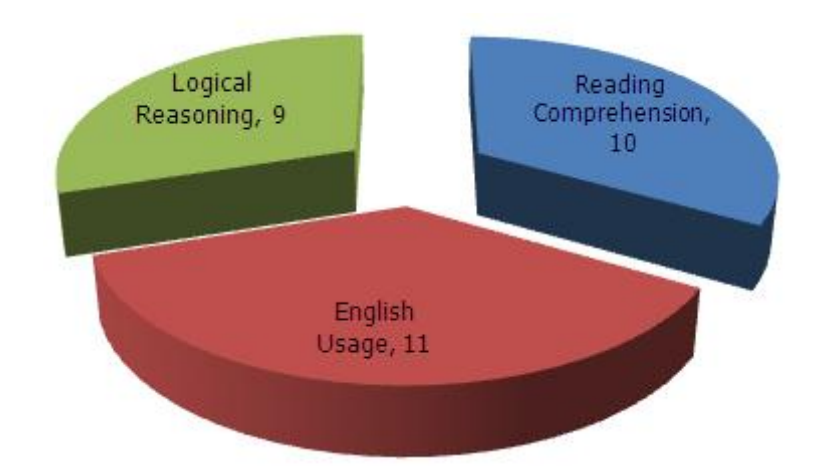

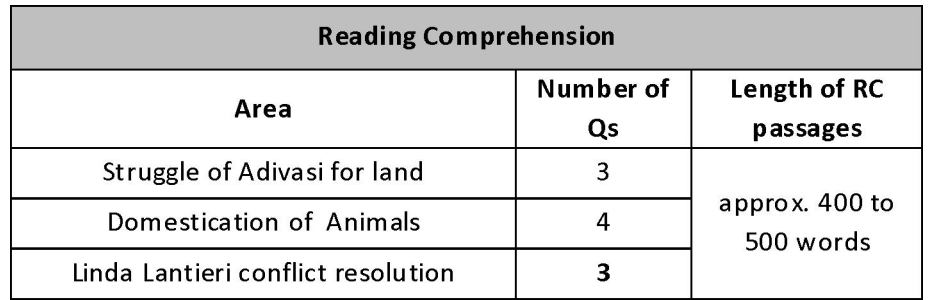

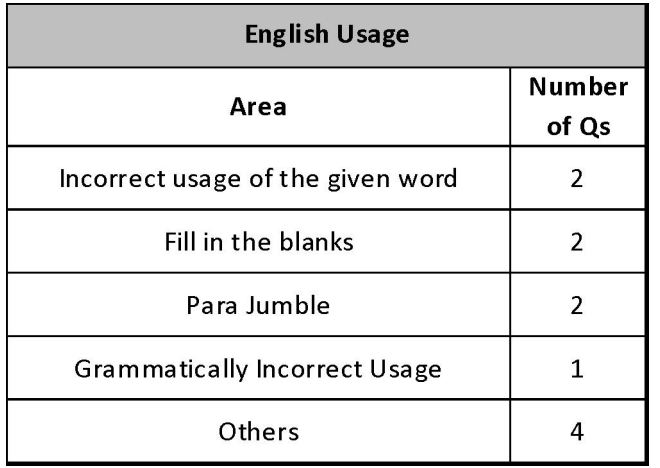

#### **Logical Reasoning**

Three sets of Data Arrangment containing 3 questions each.

# **Expected Cut-offs**

The following mentioned are expected scores required to get calls from some CAT allied institutes.

**Disclaimer:** Please note that these are expected scores, based on our analysis and study of the online CAT. However due to lack of availability of the test paper, our analysis is based purely on feedbacks received from students. You are requested to take decisions as per your understanding, analysis and capability to fill forms of allied institutes.

1. IIMs<sup>\*</sup> (at least 3 calls) 57% (34 net correct) 2. IIM\* (atleast 1) 55% (33 net correct) 3. MDI Gurgaon\* 53% (31 net correct) 4.  $NITIE*, IMT G*, IMI*$  50% (30 net correct) 5. SP Jain#, MDI HR<sup>\*</sup>, Nirma<sup>\*</sup>, FORE 48% (28 net correct) 6. MICA 45% (27 net correct) 7. IMT N, TAPMI<sup>\*</sup>, KJS, UBS, IISWBM 42% (25 net correct) 8. LBS, IMDR, NIBM, BIM-Trichy **1998** and 10% (24 net correct) 9. NIA, BIM-Tech, SDM-IMD, EDI 2008 100 100 100 100 38% (22 net correct) 10. IIFM, NITTrichy 35% (21 net correct) 11. Welingkar, ITM, KIAMS, NL Dalmia, BIMM 30% (18 net correct) 12. IILM, Alliance, EMPI, Amrita 25% (15 net correct)

Marks mentioned above are percentage of marks of the maximum marks possible and assuming a 25% - 33% negative marking.

( $*$  represents Sectional cut-offs required,  $#$  represents strong profile)

#### *~ Kar ke dikhayenge~*